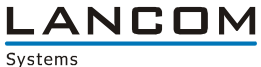

# Informationen zur **LANCOM Management System (LCMS) Version 8.00**  für LANCOM Router und Wireless LAN Access Points

Copyright (c) 2002-2010 LANCOM Systems GmbH, Würselen (Germany)

Die LANCOM Systems GmbH übernimmt keine Gewähr und Haftung für nicht von der LANCOM Systems GmbH entwickelte, hergestellte oder unter dem Namen der LANCOM Systems GmbH vertriebene Software, insbesondere nicht für Shareware und sonstige Fremdsoftware.

LANCOM Systems GmbH Adenauerstrasse 20 / B2 52146 Würselen Germany

Internet: [http://www.lancom.de](http://www.lancom.de/)  20.10.2010, SThoss

### **Inhaltsübersicht**

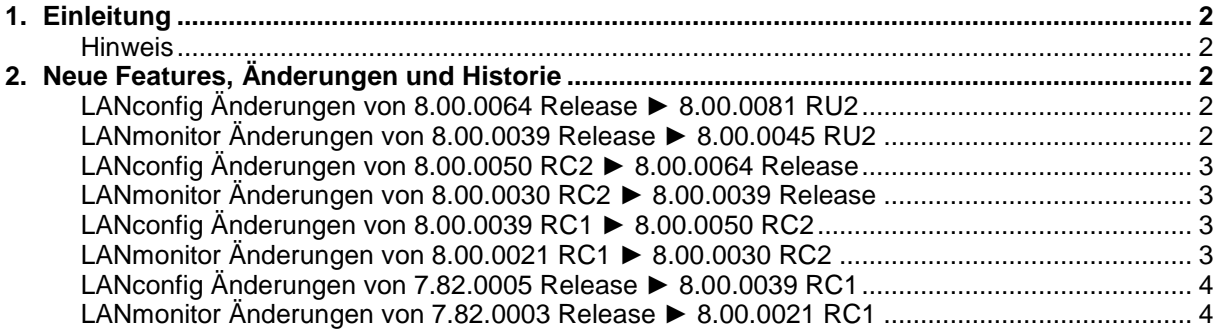

.ANCOM Systems

### <span id="page-1-0"></span>**1. Einleitung**

LCMS (ehemals LANtools), bestehend aus LANconfig und LANmonitor, dient zur Administration aller LANCOM Router und Wireless LAN Access Points. Die jeweils aktuellen Versionen sind für alle LANCOM Produkte verfügbar und werden von LANCOM Systems kostenlos zum Download angeboten.

Dieses Dokument beschreibt die Neuerungen des LCMS Version 8.00, sowie die Änderungen zur Version 7.82.

### <span id="page-1-1"></span>**Hinweis**

LCMS (ehemals LANtools) unterstützt die Betriebssysteme Windows XP, Windows Vista, Windows 7, Windows 2003 Server sowie Windows 2008 Server (alle 32- und 64-Bit Versionen).

### <span id="page-1-2"></span>**2. Neue Features, Änderungen und Historie**

### <span id="page-1-3"></span>**LANconfig Änderungen von 8.00.0064 Release** ► **8.00.0081 RU2**

### <span id="page-1-4"></span>**LANmonitor Änderungen von 8.00.0039 Release** ► **8.00.0045 RU2**

### **Korrekturen/Anpassungen:**

### **LANconfig:**

- **Der Verlaufsbalken stimmt nun mit der Prozent-Anzeige überein.**<br> **Der Wird ein weiterer Administrator hinzugefügt wird der Content-Filt**
- Wird ein weiterer Administrator hinzugefügt, wird der Content-Filter Assistent nur dann zur Auswahl angeboten, wenn die Option auf dem Gerät aktiviert ist.
- Ein LANCOM C-54ag mit LCOS 8.0 kann konfiguriert werden.<br>■ Wird eine fehlerhafte Konfiguration ins Gerät geschrieben, kon
- Wird eine fehlerhafte Konfiguration ins Gerät geschrieben, kommt es nicht mehr zum Programmabsturz, wenn LANconfig die fehlerhafte Konfigurationsseite anzeigt.
- Die APN-Einstellung wird im Wizard für die UMTS Internetverbindung richtig dargestellt.<br>Der WLC-Assistent schreibt die Werte für die WLC-Netzwerk-Tabelle in die Konfiguration
- Der WLC-Assistent schreibt die Werte für die WLC-Netzwerk-Tabelle in die Konfigurationsdatei.<br>Die Seriennummer wird bei seriell verbundenen Geräten richtig angezeigt.
- Die Seriennummer wird bei seriell verbundenen Geräten richtig angezeigt.
- **Der Flatview Modus muss nach erneutem Programmstart nicht mehr neu aktiviert werden.**
- Das Abspeichern von Zertifikaten wird nicht mehr angeboten.<br>Die Hilfetexte werden auch für eingeschränkte Benutzer angebote
- **Hilfetexte werden auch für eingeschränkte Benutzer angeboten.**<br>Füller die serielle Verbindung kann eine neue LCOS-Version ohn
- Über die serielle Verbindung kann eine neue LCOS-Version ohne Programmabsturz auf einen WLC gespielt werden.
- Für ISDN Backup-Verbindungen mit T-DSL Business Zugangsdaten wurde die Rufnummer im Assistenten angepasst.
- Die Schnittstellenbeschreibung eines LANCOM 1811n wurde angepasst.
- **Das Drucken von Konfigurationen in PDF/XPS ist unter Windows 7 wieder möglich.**
- Beim Anlegen eines RADIUS-Benutzers wird die Ablauf-Art richtig gesetzt.

### **(W)LANmonitor:**

- **Im Trace-Modul wird eine Leerzeile zwischen den Traceausgaben eingefügt.**
- Über einen "Read Only" Admin-Account können die über das Trace-Modul erstellten Tracedaten gespeichert werden (kein Auslesen der Konfiguration möglich).

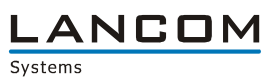

# <span id="page-2-0"></span>**LANconfig Änderungen von 8.00.0050 RC2** ► **8.00.0064 Release**

### <span id="page-2-1"></span>**LANmonitor Änderungen von 8.00.0030 RC2** ► **8.00.0039 Release**

### **Korrekturen/Anpassungen:**

### **LANconfig:**

- **Erweiterungslizenzen werden richtig in den Geräteeigenschaften angezeigt.**
- Der Zugriffsschutz auf die WEB-Server Dienste kann separat konfiguriert werden.<br>Der als Nach Änderung des Hauptgerätenassworts bleibt das LANCOM weiterbin erreicht
- Nach Änderung des Hauptgerätepassworts bleibt das LANCOM weiterhin erreichbar.
- Eine geänderte Konfiguration kann ohne den Hinweis auf geänderte Zugangsdaten gespeichert werden, sofern diese nicht verändert wurden.
- Über die aktuelle Ansicht kann ein Filter gelegt werden.

### **(W)LANmonitor:**

- Der WLANmonitor lastet das System nicht mehr aus, wenn er über LANconfig gestartet
- wurde.
- Das Löschen der Contentfilter-Statistiken wird direkt im LANmonitor angezeigt.
- Rogue-Accesspoints werden im WLANmonitor nicht mehrfach angezeigt.
- **Bei Windows 7 und Windows Vista werden wieder alle Statistikwerte im Graph angezeigt.**
- **Eine gespeicherte Trace-Konfiguration kann wieder ins Trace-Modul geladen werden.**
- Die LANCOM Seriennummer wird nun 16-stellig angezeigt.
- Ist die MAC-Adresse und der Name des Accesspoints nicht bekannt, wird dieser dennoch als neuer Accesspoint auf einem WLAN-Controller angezeigt.

## <span id="page-2-2"></span>**LANconfig Änderungen von 8.00.0039 RC1** ► **8.00.0050 RC2**

### <span id="page-2-3"></span>**LANmonitor Änderungen von 8.00.0021 RC1** ► **8.00.0030 RC2**

### **Korrekturen/Anpassungen:**

### **LANconfig:**

- Über LANconfig lassen sich nun für alle Geräte Demo-Lizenzen ausstellen
- (Geräte-Menü -> Software-Option aktivieren).
- Nicht mehr unterstütze Geräte sind auch von der Erstellung der Offline-Konfigurationen ausgenommen.
- Die Autoload-Funktion der USB-Datenträger ist konfigurierbar.
- Die Vererbung von Profilwerten im WLAN-Controller wurde korrigiert.
- **Konfigurationsmöglichkeit von alternativen CRL URLs**
- Ein Assistent unterstützt Sie auf Wunsch bei der Konfiguration des Contentfilters.
- **Anpassung verschiedener Icons und der neuen Anwendungshilfe**

### **LANmonitor:**

- Das Löschen des Contentfilter-Protokolls führt nicht mehr zum Programmabsturz.<br>Das Anzeige statistischer Werte der Content Filter Ontion
- Anzeige statistischer Werte der Content Filter Option
- Die VPN-Verbindungszeit wird wieder angezeigt.

.ANCOM Systems

### <span id="page-3-0"></span>**LANconfig Änderungen von 7.82.0005 Release** ► **8.00.0039 RC1**

### <span id="page-3-1"></span>**LANmonitor Änderungen von 7.82.0003 Release** ► **8.00.0021 RC1**

### **Neue Features:**

### **LANconfig:**

- **Es ist möglich, die Geräteliste zu filtern.**<br>Either den Setup-Assistenten ist es mögl
- Über den Setup-Assistenten ist es möglich, einen T-Home Entertain Anschluss einzurichten.
- Für Passwortfelder lässt sich ein Passwort generieren, welches bei Bedarf auch im Klartext angezeigt werden kann.
- Die Gerätekonfiguration wurde um eine Baumansicht erweitert.
- Optische Erweiterungen für Windows 7, Windows Vista, Windows XP, Windows 2003 und Windows 2008
- **Ein optischer Zoom steht in der Kontexthilfe zur Verfügung.**
- Konfigurationsmöglichkeit alternativer DHCP-Server für das DHCP-Forwarding
- Die Konfiguration des Content-Filters ist möglich
- Auf Wunsch können die Geräte der Unterordner mit in die Darstellung aufgenommen werden (Flat View).
- **Ein Loadbalancing kann auch für WLAN-Controller konfiguriert werden.**
- Die Optionsfreischaltung wurde vereinfacht.

### **LANmonitor:**

- **Anzeige der Content-Filter Statistiken**
- **Anzeige der Pathfinder-Funktionalität**
- **Anzeige der vorhandenen Datenträger**
- **Anzeige der Benachrichtigung einer ablaufenden Lizenz.**

### **WLANmonitor:**

■ Bei einem WLC wird nun die Modem-Last des aktiven Funkmoduls angezeigt

### **Korrekturen/Anpassungen:**

### **LANconfig:**

- Der Konfigurationsdialog kann mit einer Auflösung von 800x600 vollständig dargestellt werden.
- Das Konfigurationsfeld für den WLAN-Netzwerknamen (SSID) ist berücksichtigt Groß- und Kleinbuchstaben
- Der WLAN-Schlüssel muss nur dann wiederholt eingegeben werden, wenn er geändert wurde.
- LANconfig versucht nicht mehr, ein über dynDNS unerreichbares LANCOM mit seiner privaten IP anzusprechen.
- Wird de Konfiguration für 2 Geräte gleichzeitig geöffnet, werden die Firewall-Einstellungen richtig dargestellt.
- Der Support für Windows 2000 wird mit der LCMS-Version 8.0 eingestellt.

### **LANmonitor:**

- Der LANmonitor stürzt beim Öffnen von Tracedaten nicht mehr ab.
- Der Support für Windows 2000 wird mit der LCMS-Version 8.0 eingestellt.

### **WLANmonitor:**

- Beschleunigung der Darstellung, wenn viele Accesspoints überwacht werden.
- Der Support für Windows 2000 wird mit der LCMS-Version 8.0 eingestellt.